### УДК 65:014.1 ББК 65.01 ПОДГОТОВИТЕЛЬНЫЕ РАБОТЫ ПРИ ВНЕДРЕНИИ ПРОГРАММНЫХ ПРОДУКТОВ ПО УПРАВЛЕНИЮ ПРОЕКТАМИ НА ПРЕДПРИЯТИЯХ

# А. В. РАБЕНОК

[info@antal-group.com](mailto:info@antal-group.com) аспирант [Белорусский Национальный Технический Университет](http://rep.bntu.by) Минск, Республика Беларусь

*Рассмотрена проблематика внедрения средств автоматизации управления предприятием, в частности в статье рассматривается проблематика лоскутной автоматизации проектного управления. Проанализированы существующие методики, рассматривающие подготовительные работы к внедрению средств автоматизации управления проектами. Предложен алгоритм подготовительных работ к проекту внедрения автоматизации управления проектами на предприятии, учитывающий баланс организационных факторов и функциональных возможностей программных продуктов. Данный алгоритм может использоваться на предприятии, планирующем внедрение автоматизации управления проектами.*

Ключевые слова: автоматизация, управление проектами, программный продукт, информационная система, комплексная автоматизация, лоскутная автоматизация, зрелость проектного управления, концепция внедрения автоматизации

# PREPARATIONS DURING THE IMPLEMENTATION OF PROJECT MANAGEMENT SOFTWARE AT ENTERPRISES

A. V. RABENOK Post-graduate student Belarusian National Technical University Minsk, Republic of Belarus

*The problems of implementation of means of enterprise management automation are considered, in particular, the article considers the problems of patchwork automation of project management. Existing methods that consider preparations for the implementation of project management automation tools are analyzed. The algorithm of preparations for implementation of project management automation in the enterprise is proposed, taking into account the balance of organizational factors and functional capabilities of software. Algorithm can be used in the enterprise that plans to implement the automation of project management.*

Keywords: automation, project management, software, information system, complex automation, patchwork automation, maturity of project management, concept of automation implementation.

#### ВВЕДЕНИЕ

Современное производство неразрывно связано с постоянной автоматизацией: внедряются новые технологии как роботизированные, так и информационные. Автоматизация и внедрение информационных систем также не обошли стороной такую область как управление предприятием. Различают два подхода к автоматизации управления предприятием: комплексный подход и «лоскутная автоматизация».

Первый подход подразумевает под собой создание и развертывание единой информационной системы, удовлетворяющей информационные потребности всех сотрудников, служб и подразделений организации [1]. Как правило, такие информационные системы представлены в виде ERP-систем (Enterprise Resource Planning - планирование ресурсов предприятия). В таком случае автоматизация затрагивает целый комплекс бизнес-процессов: управление финансами, бухгалтерию, управление производством и пр. По данным Gartner Group, одного из мировых консалтинговых лидеров, специализирующегося на рынках информационных технологий, до 70% внедрений ERP-систем заканчиваются провалом. На территории постсоветского пространства данная статистика еще хуже [2]. Это связано с целым рядом причин: неготовность организации к комплексной автоматизации, «громоздкость» и дороговизна информационных решений. Также одной из ключевых причин является весьма долгий срок реализации проекта. Для стран со стабильной экономической ситуацией это влияет незначительно, но для стран с меняющейся экономикой, постоянными изменениями в законодательстве данная особенность проектов внедрения ERP-систем становится губительной. В качестве примера можно привести тот факт, что на начало проекта внедрения подобные системы должны быть адаптированы под текущее законодательство, в то время как постоянно меняющийся налоговой кодекс или требования бухгалтерского учета заставляют громоздкую систему постоянно видоизменяться, что приводит к еще большим затратам и увеличению сроков проекта внедрения.

Альтернативной к комплексном и всеобъемлющему подходу является «лоскутная автоматизация». Понятие «лоскутной» автоматизации включает в себя применение различных информационных систем под различные бизнес-процессы. В таком случае под каждое направление управления предприятием выбирает индивидуальные продукт: бухгалтерские системы, CRM-системы, системы финансовой аналитики и пр. Так, отдельным направлением автоматизации предприятия, которые эффективно решаются «лоскутной автоматизацией», являются информационные системы управления проек-Данные системы наиболее популярны и применимы для проектнотами. ориентированных организаций: строительные предприятия, недропользователи, ITкомпании, ритэйл и пр. Тренд внедрения подобных систем в проектно-ориентированных организациях непрерывно растет, но даже «лоскутные» системы автоматизации управления, в т.ч. управления проектами, не обошел стороной целый ряд методологических проблем.

### Проблематика автоматизации управления предприятием

Любой проект внедрения средств автоматизации необходимо рассматривать как элемент развития организацией. В работе [3] описываются различные существующие подходы и концепции к управлению развитием организации: организационное проектирование, функционально-стоимостной анализ, реструктуризация, проведение трансформаций, формирование стратегии, концепция организационного развития, реинжиниринг, бенчмаркинг, сценарное моделирование. В зависимости от параметров и целей проекты внедрения информационных технологий и автоматизации управления предприятиям могут включать в себя элементы как организационного проектирования. так и реструктуризации предприятия. Авторы работы [3] описывают существующие концепции, но не приводят соответствующих алгоритмов их реализации. В свою очередь в своей работе И. И. Мазура и В. Д. Шапиро при реструктуризации предприятия описывают последовательность этапов внедрения информационных технологий, которые рассматриваются с точки зрения многофункциональных интегрированных средств,

автоматизирующих целый комплекс бизнес-процессов предприятия [4]. Данная последовательность применима только к многоуровневому комплексному подходу автоматизации и является актуальной только в случае полной автоматизации структуры управления посредством ERP-систем. В случае применения метода «лоскутной» автоматизации, к которому также относится внедрение систем управления проектами, приведенная авторами последовательность значительно утяжеляет подготовительный этап к внедрению автоматизированных средств, что делает стоимость работ этапа более объемной и весьма дорогостоящей.

Аналогичным образом основываясь на статью [5], автор использует в работе [6] модель реинжиниринга как основу при внедрении информационных средств управления проектами. Подготовительные работы в данном случае описаны только в первом этапе проектирования системы (реинжиниринга), который включает только построение модели «как есть», но не определяет состав подготовительных работ, а главное формирование требований и выбор подходящего программного продукта для автоматизации управления проектами.

Ошибки при подготовительных работах к внедрению средств автоматизации управлению проектами могут в дальнейшем значительно повлиять как на успешность внедрения, так и на практическое ее применение. Среди практических проблем, с которыми сталкиваются организации, внедряющие автоматизированные программные продукты по управлению проектами, можно выделить следующие:

• неправильный выбор программного продукта, не удовлетворяющего потребностям предприятия;

• неправильный выбор подходов к внедрению систем автоматизации управления проектами: зачастую руководство организации пытается автоматизировать «все и сразу», в результате чего мы получаем «автоматизированный хаос»;

• информационная система официально внедрена, но используется только «для галочки»: например, формируются графики проектов, но дальнейшего использования они не имеют;

• высокая сопротивляемость персонала при внедрении: автоматизация дает руководству возможность дополнительно контролировать персонал.

Среди особенностей автоматизации управления проектами также можно выделить то, что в отличие от бухгалтерского учета, данная область не регулируются законодательно. Это с одной стороны дает высокую степень свободы организациям самостоятельно выбирать свои методы управления, но с другой стороны при наличии большого выбора используемых в мире методов в совокупности с небольшим собственным опытом зачастую приводит организации к неправильным решениям. Первый отрицательный опыт организаций при внедрении систем управления проектами приводит к тому, что руководство предприятий начинает считать новые методы управления более эффективными и менее затратными, а автоматизацию процессов управления проектами лишним новшеством в современном мире.

#### Алгоритм подготовительных работ к автоматизации

С целью избегания ошибок при внедрении автоматизации управления проектами необходимо использовать комплексный подход при предварительной подготовке проекта внедрения средств автоматизации, который бы позволил снизить риски «отторжения» организацией внедряемых инноваций с одной стороны, с другой стороны учитывал бы методологию и специфику внедрения «лоскутных» систем управления проектами, что позволило бы предприятиям сэкономить значительные средства, чем при более объемном внедрении ERP-систем. Рассмотрим предлагаемый в данной статье алгоритм подготовительных работ к проекту автоматизации управления проектами (см. рис. 1).

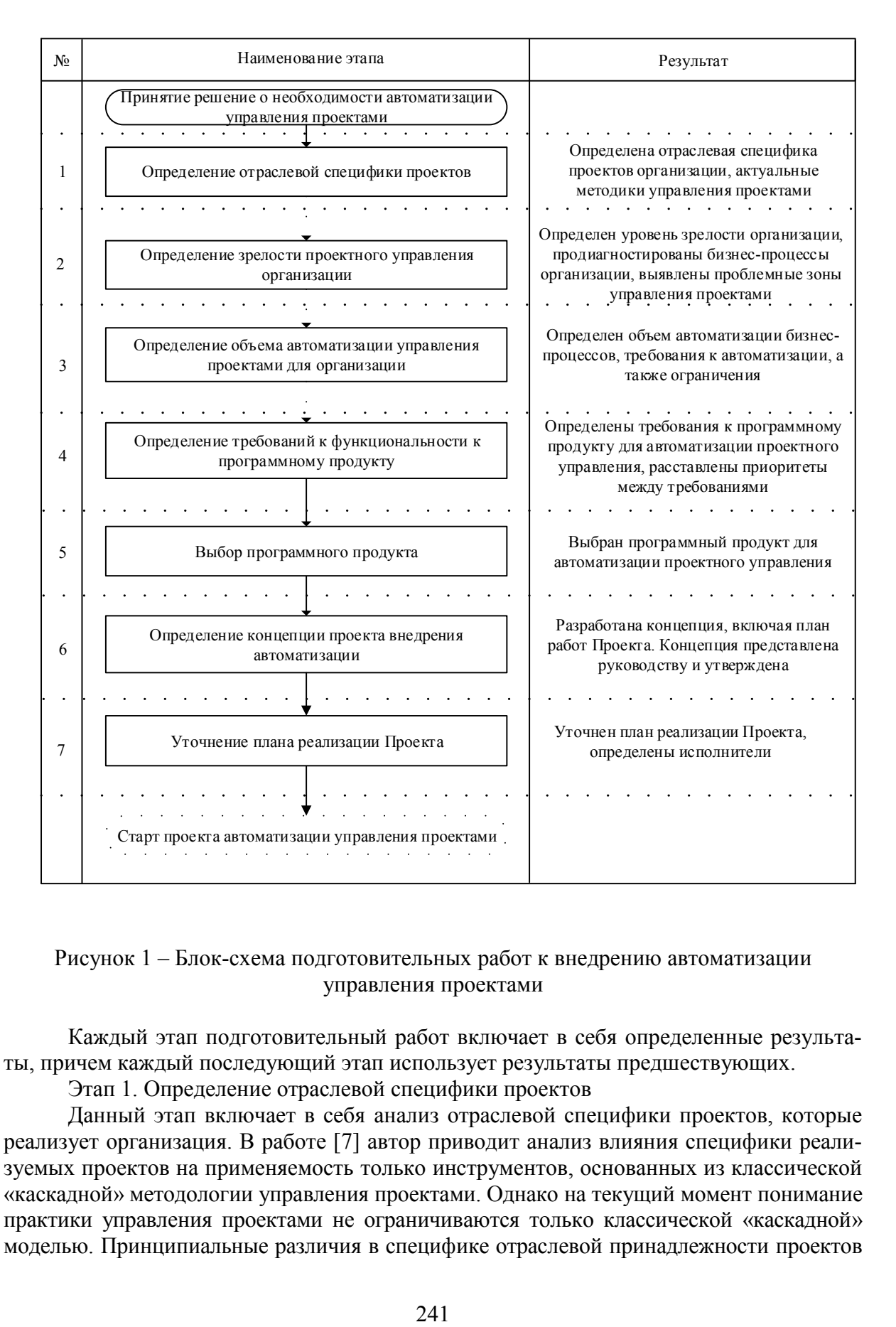

### Рисунок 1 – Блок-схема подготовительных работ к внедрению автоматизации управления проектами

Каждый этап подготовительный работ включает в себя определенные результаты, причем каждый последующий этап использует результаты предшествующих.

Этап 1. Определение отраслевой специфики проектов

Данный этап включает в себя анализ отраслевой специфики проектов, которые реализует организация. В работе [7] автор приводит анализ влияния специфики реализуемых проектов на применяемость только инструментов, основанных из классической «каскадной» методологии управления проектами. Однако на текущий момент понимание практики управления проектами не ограничиваются только классической «каскадной» моделью. Принципиальные различия в специфике отраслевой принадлежности проектов стала основой для появления альтернативных «гибких» методик, которые предполагают использования специфических программных продуктов по управлению проектами [8].

В случае если большинство проектов, реализуемых организацией, относятся к промышленным проектам, таким как строительство, недропользования либо проекты с большой долей капитальных затрат, то целесообразным является применение классической «каскадной» методологии управления проектами. В данном случае последующая концепция внедрения инструментов автоматизации в большей степени будет нацелена на детальное долгосрочное планирование, точность в расчетах сроков и стоимости проектов, а также на применение классических программных продуктов по управлению проектами.

В свою очередь, если проекты организации являются организационными, в которых команда проекта является одновременно ресурсами; либо реализация проектов подразумевает большое количество изменений, а долгосрочное планирование невозможно, то могут применяться альтернативные методики управления проектами такие, как Agile либо Scrum. В данном случае последующая концепция внедрения автоматизации выдвигает требования к «сильной» коммуникационной модели программного продукта с меньшим упором на точность и долгосрочность планирования.

Этап 2. Определение зрелости проектного управления организации

Данный этап должен включать в себя определение уровня зрелости управления проектами в организации. Самым популярной методикой при определении уровня зрелости проектного управления является модель зрелости Гарольда Керцнера, описанная в [9]. В своей модели автор включает анализ общей терминологии, общих процессы и общей методологии. Данная модель хорошо подходит под развернутые холдинговые структуры, но отдельно не выделяет анализ информационной зрелости организации и слабо адаптирована под небольшие организации. Поэтому на этапе определения зрелости проектного управления важно рассмотреть и проанализировать следующие элементы:

• текущие бизнес-процессы управления проекта, включая анализ в разрезе групп процессов и областей знаний управления проектами;

• уровень автоматизации текущих бизнес-процессов управления проектами: какие неспециализированные программные продукты используются (например, для формирования графиков используется MS Excel), в каких бизнес-процессах присутствует автоматизация;

• информационная зрелость организации и уровень компетенции персонала организации: компьютерная грамотность, текущая загруженность, опыт работы с программным продуктом по управлению проектами;

• анализ кросс-функциональных бизнес-процессов, тесно связанных с управлением проектами: в качестве примера можно привести анализ процессов контрактации с контрагентами, что в дальнейшем позволит определить необходимость «внешнего» использования результатов автоматизации;

• наличие и анализ имеющейся «базы знаний» организации по управлению проектами, в т. ч. шаблонов графиков, архивов по проектам, что в дальнейшем может значительно упростить работу по внедрению автоматизации.

Финальным результатом данного этапа должно стать определение проблемных «зон» управления проектами в организации, которые должны будут стать целевыми для последующей автоматизации, а также определение возможных ограничений, связанных с персоналом.

Этап 3. Определение объема автоматизации управления проектами для организации

Основываясь на результатах первых двух этапов специалисты организации должны определить следующие параметры:

 организационные рамки внедрения автоматизации (в случае если деятельность организации является многопрофильной либо организация существует как холдинговая структура);

 определение бизнес-процессов управления проектами, которые необходимо автоматизировать: в данный объем может войти планирование проектов, контроль исполнения, формирование отчетности, управление рисками и т.д.;

 требования к календарно-сетевому планированию проектов, включая определение параметров проекта, которые подлежат планированию и контролю: в данный объем могут войти сроки, стоимость, человеческие и материальные ресурсы, финансы и пр.;

 определение кросс-функциональных бизнес-процессов, которые необходимо будет реорганизовать для успешного внедрения автоматизации: в данный объем могут войти закупочная деятельность, управление производством, финансовый контроль, управленческий учет и пр.;

 определение объема, который не подлежит автоматизации в целях снижения нагрузки на персонала или ввиду отсутствия необходимости;

 определение целевого использования результатов автоматизации: для внутреннего и/или внешнего по отношения к организации использования.

Этап 4. Определение требований к функциональности к программному продукту

Исходя из результатов Этапа 3, должны быть определены требования к функциональности программного продукта. Данным требованиям должны быть выставлены приоритеты либо определены категории «обязательные», «весьма желательные», «менее желательные». Например, планирование сроков всегда является обязательным требованием, в то время как наличие облачного решения для программного продукта может быть менее желательным. Необходимость введения данных категорий обусловлена тем, что даже у самых популярных программных продуктов всегда присутствуют функциональные преимущества и недостатки. В качестве примера можно привести сравнение продуктов Spider Project и Microsoft Project. Spider Project поддерживает высокоуровневое ресурсное планирование, но у него отсутствует облачное решение, что утяжеляет коммуникационную модель. Microsoft Project в свою очередь имеет ограниченную функциональность в ресурсном планировании, но наличие облачной информационной среды позволяет более гибко настраивать коммуникационную модель проектов.

Также важным является возможность продуктов поддерживать различные популярные методики анализа и управления проектами: методика освоенного объема, метод Монте-Карло, метод трех сценариев, методы критического пути и цепи и пр. Каждый метод может быть применен и автоматизирован на предприятии. На Этапе 3 определяется, какие из распространенных методик для организаций необходимы и применимы. Ведь зачастую даже самые распространённые методики могут давать ложные данные в различных ситуациях. Например, в области управления проектами методика освоенного объема получила наиболее широкое распространение в ведущих странах мира. Считается, что методика освоенного объема для руководителя проекта является эффективным инструментом, с помощью которого можно вовремя узнать об опасности срыва проекта уже на ранней стадии его реализации [10]. В то время как в проектах с высокой долей капитальных затрат на технологическое оборудование данная методика может давать «сбой»: первоначальное быстрое освоение денежных средств при закупке и монтаже дорогого оборудования в методике отражается значительным опережением базового плана, в то время как в методике не учитываются последующие недорогостоящие, но более длительные работы (обвязка оборудования, его наладка), что в конечном итоге может дать неправильную аналитику.

Этап 5. Выбор программного продукта

Далее анализируется рынок программных продуктов по управлению проектами и формируется сводная таблица, в которой каждый программный продукт оценивается по выдвинутым требованиям. Дополнительно на основе объема организационных рамок внедрения оценивается стоимость закупки и обслуживания программных продуктов: исходя из количества подразделений и задействованных сотрудников формируется стоимость лицензирования. На основании комплексного анализа «функциональность плюс цена» делается выбор наиболее подходящего для организации программного продукта.

На данном этапе важно отдельно оценивать приобретения готовых отраслевых решений у IT-интеграторов. Данные отраслевые решения уже, как правило, включают в себя набор услуг, предоставляемые интегратором и необходимые для реализации проекта внедрения автоматизации «под ключ». Это в дальнейшем значительно упрощает проект внедрения автоматизации с одной стороны, с другой стороны - увеличивается стоимость закупки, т.к. помимо стоимости лицензий программного продукта появляются дополнительные затрат на консалтинговые услуги интегратора.

Этап 6. Определение концепции проекта внедрения автоматизации

На данном этапе консолидируются результаты всех предыдущих этапов и определяется концепция внедрения автоматизации управления проектами. Этап 3 должен быть обязательно пересмотрен и уточнен с учетом выбранного программного продукта.

Укрупненно концепцию проекта внедрения автоматизации (далее Проект) можно представить в виде следующих разделов:

- цели Проекта;
- содержание и объем Проекта;
- организационные рамки Проекта;
- $\bullet$  состав работ по Проекту;

• ограничения и допущения Проекта (список процессов, не подлежащих автоматизации);

• обзор закупаемого программного и аппаратного продукта;

• архитектура автоматизации;

• этапность проекта внедрения (в случае если предполагается поэтапная автоматизация);

• программа по формированию лояльности персонала к Проекту

• риски Проекта;

• план и бюджет реализации Проекта.

Главная цель концепции - определение, в каком виде и как будет «имплементирована» автоматизация управления проектами. Как правило, разработанная концепция демонстрируется руководству организации для возможности принятия взвешенного решения.

Этап 7. Уточнение плана реализации Проекта

На основании разработанной и утвержденной концепции детализируется план Проекта, определяются исполнители, которые будут реализовать Проект в организации: это могут быть как внутренние, так и привлеченные сотрудники.

Последующие этапы включают в себя реализацию намеченного плана Проекта, но именно подготовительные этапы обуславливают успешность внедрения. Четко организованная методика помогает исключить случаи, когда организация может пойти по ошибочному пути и в итоге получить весьма сомнительные результаты. Например,

при ошибке в выборе средств автоматизации может быть приобретен весьма дорогостоящий программный продукт, изначально выбранный исходя из завышенных запросов руководства, а в итоге используемый не более 10% от его функционала; либо неправильная оценка зрелости организации и уровня персонала может привести к полному «отторжению» даже самых простых программных продуктов. Рациональный подход к подготовительным работам при внедрении средств автоматизации позволит выбрать рациональный путь развития организации в области автоматизации проектного управления.

### ВЫВОДЫ

Таким образом, описанный в данной статье алгоритм подготовительных работ при внедрении автоматизации управления проектами учитывает такие недостающие факторы, как методология «лоскутности» внедрения информационной системы управления проектами, возможность применения неклассических методик управления проектами и отличительные особенности средств автоматизации для проектного управления. Сформированная в результате подготовительных работ концепция проекта внедрения основывается на комплексном анализе и балансе как организационных факторов среды предприятия, так и функциональных возможностей и ограничений существующих программных продуктов по управлению проектами, что позволяет значительно сэкономить на разработке уникального программного продукта и использовать уже применяемые практики управления проектами.

## СПИСОК ИСПОЛЬЗОВАННЫХ ИСТОЧНИКОВ

1. Вуtе Россия [Электронный ресурс]/ Лисин. Н. - Лоскутная автоматизация, как управлять «зоопарком» программ., 2009.  $\equiv$ Режим или доступа: https://www.bytemag.ru/articles/detail.php?ID=14862. - Дата доступа 22.06.2017.

2. Gartner [Электронный ресурс] – Gartner Says By 2016, the Impact of Cloud and Emergence of Postmodern ERP Will Relegate Highly Customized ERP Systems to "Legacy" Status., 2016. – Режим доступа: http://www.gartner.com/newsroom/id/2658415. – Дата доступа 25.06.2017

3. Центр исследований региональной экономики [Электронный peсурс]/Проблемы региональной экономики № 3/ Богомолова И. П., Саликов Ю. А., Ушаков С. А. – Научные взгляды на управление развитием организации, 2009. – Режим доступа: http://www.lerc.ru/book/. - Дата доступа 25.06.2017.

4. Мазур, И. И. Справочное пособие для специалистов и предпринимателей / И. И. Мазур, В. Д Шапиро. – Москва: Высшая школа, 2000. – 534-536 с.

5. Реинжиниринг бизнес-процессов [Электронный ресурс]/Сергеев А.А. - Реинжиниринг бизнес-процессов, 2007. – Режим доступа: http://corpis.narod.ru/html/Bpi.html. – Дата доступа 27.06.2017.

6. Болатжанулы, Т. Интеграция практик управления развитием компании на основе проектного менеджмента: дис. ... доктора философии (PhD): 6D051800/ Т., Болатжанулы. - Алматы, 2015. - 50 л.

7. Максимова, И. Г. Развитие инструментария планирования и управления сроками проекта: дис. ... магистра экономических наук: 38.04.02/ И.Г., Максимова. -Красноярск, 2016. - 50 - 55 л.

8. PMPHelp [Электронный ресурс] - Гибкие методологии разработки., 2013. -Режим доступа: http://www.pmphelp.net/index.php?id=2. - Дата доступа 28.06.2017.

9. Kerzner, K. Srategic Planning for Project Management Using a Project Management Maturity Model / H. Kerzner. – New York: John Wiley & Sons, Inc., 2001.

10.Юйхуа, Ч. Принципы информационного управления проектами специального назначения: автореф. дис. … канд. техн. наук: 05.25.05/ Ч., Юйхуа; ВИНИТИ РАН. – М., 2009. – 4 с.

#### REFERENCES:

1. Byte Rossija [Jelektronnyj resurs]/ Lisin. N. – Loskutnaja avtomatizacija, ili kak upravljat' «zooparkom» programm., 2009. ¬– Rezhim dostupa: https://www.bytemag.ru/articles/detail.php?ID=14862.– Data dostupa 22.06.2017.

2. Gartner [Jelektronnyj resurs] – Gartner Says By 2016, the Impact of Cloud and Emergence of Postmodern ERP Will Relegate Highly Customized ERP Systems to "Legacy" Status., 2016. – Rezhim dostupa: http://www.gartner.com/newsroom/id/2658415. – Data dostupa 25.06.2017

3. Centr issledovanij regional'noj jekonomiki [Jelektronnyj resurs]/Problemy regional'noj jekonomiki № 3/ Bogomolova I. P., Salikov Ju. A., Ushakov S. A. – Nauchnye vzgljady na upravlenie razvitiem organizacii, 2009. – Rezhim dostupa: http://www.lerc.ru/ book/. – Data dostupa 25.06.2017.

4. Mazur, I. I. Spravochnoe posobie dlja specialistov i predprinimatelej / I. I. Mazur, V. D. Shapiro. – Moskva: Vysshaja shkola, 2000. – 534-536 s.

5. Reinzhiniring biznes-processov [Jelektronnyj resurs]/Sergeev A. A. – Reinzhiniring biznes-processov, 2007. – Rezhim dostupa: http://corpis.narod.ru/html/Bpi.html. – Data dostupa 27.06.2017.

6. Bolatzhanuly, T. Integracija praktik upravlenija razvitiem kompanii na osnove proektnogo menedzhmenta: dis. … doktora filosofii (PhD): 6D051800/ T., Bolatzhanuly. – Almaty, 2015. – 50 l.

7. Maksimova, I. G.Razvitie instrumentarija planirovanija i upravlenija srokami proekta: dis. … magistra jekonomicheskih nauk: 38.04.02/ I. G., Maksimova. – Krasnojarsk,  $2016. - 50 - 551$ .

8. PMPHelp [Jelektronnyj resurs] – Gibkie metodologii razrabotki., 2013. – Rezhim dostupa: http://www.pmphelp.net/index.php?id=2. – Data dostupa 28.06.2017.

9. Kerzner, K. Srategic Planning for Project Management Using a Project Management Maturity Model / H. Kerzner. – New York: John Wiley & Sons, Inc., 2001.

10.Ch, Jujhua. Principy informacionnogo upravlenija proektami special'nogo naznachenija: avtoref. dis. … kand. tehn. nauk: 05.25.05/ Ch., Jujhua; VINITI RAN. – M.,  $2009. - 4 s.$ 

*Статья поступила в редакцию 8 сентября 2017 года.*